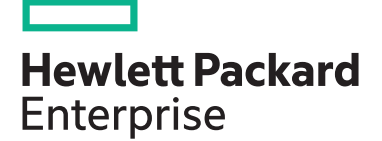

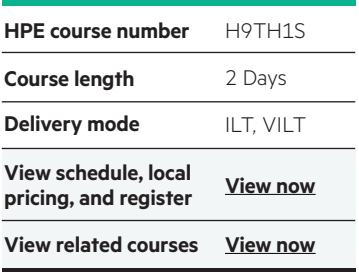

#### **Why HPE Education Services?**

- IDC MarketScape leader 5 years running for IT education and training\*
- Recognized by IDC for leading with global coverage, unmatched technical expertise, and targeted education consulting services\*
- Key partnerships with industry leaders OpenStack®, VMware®, Linux®, Microsoft®, ITIL, PMI, CSA, and SUSE
- Complete continuum of training delivery options—self-paced eLearning, custom education consulting, traditional classroom, video on-demand instruction, live virtual instructor-led with hands-on lab, dedicated onsite training
- Simplified purchase option with HPE Training Credits

# **Designing HPE Nimble Solutions, Rev. 18.21 (01113228) H9TH1S**

The Designing HPE Nimble Solutions course is an instructor-led course. This course teaches students how to identify, recommend, and explain HPE Nimble storage solutions. It covers the HPE Nimble hardware and software, initial configuration, Nimble Storage Volumes, snapshots, and replication. The course uses participant-centered learning and hands-on labs.

#### **Audience**

Typical candidates for this course are IT, facilities or data center professionals, who work in and around the data center and who have the responsibility to achieve and improve the availability and manageability of the data center. Typical candidate job roles include, but are not limited to, Pre-sales Architects, Pre-sales Engineers, Enterprise Architects, Solutions Engineers, and Technology Architects.

### **Course objectives**

After you successfully complete this course, expect to be able to:

• Describe the AF and HF-Series hardware

- Explain Scale-to-Fit with the Nimble Solutions
- Describe the AF-Series Write Operations
- Explain how to access and navigate the NimbleOS WebUI
- Navigate the InfoSight customer portal
- List port and firewall considerations
- Analyze the NimbleOS event log
- Create protection templates
- Configure access control and initiator groups
- Describe the need to add RPO, RTO and Change Rate definitions
- Explain how replication works
- Discuss the replication considerations

## **Detailed course outline**

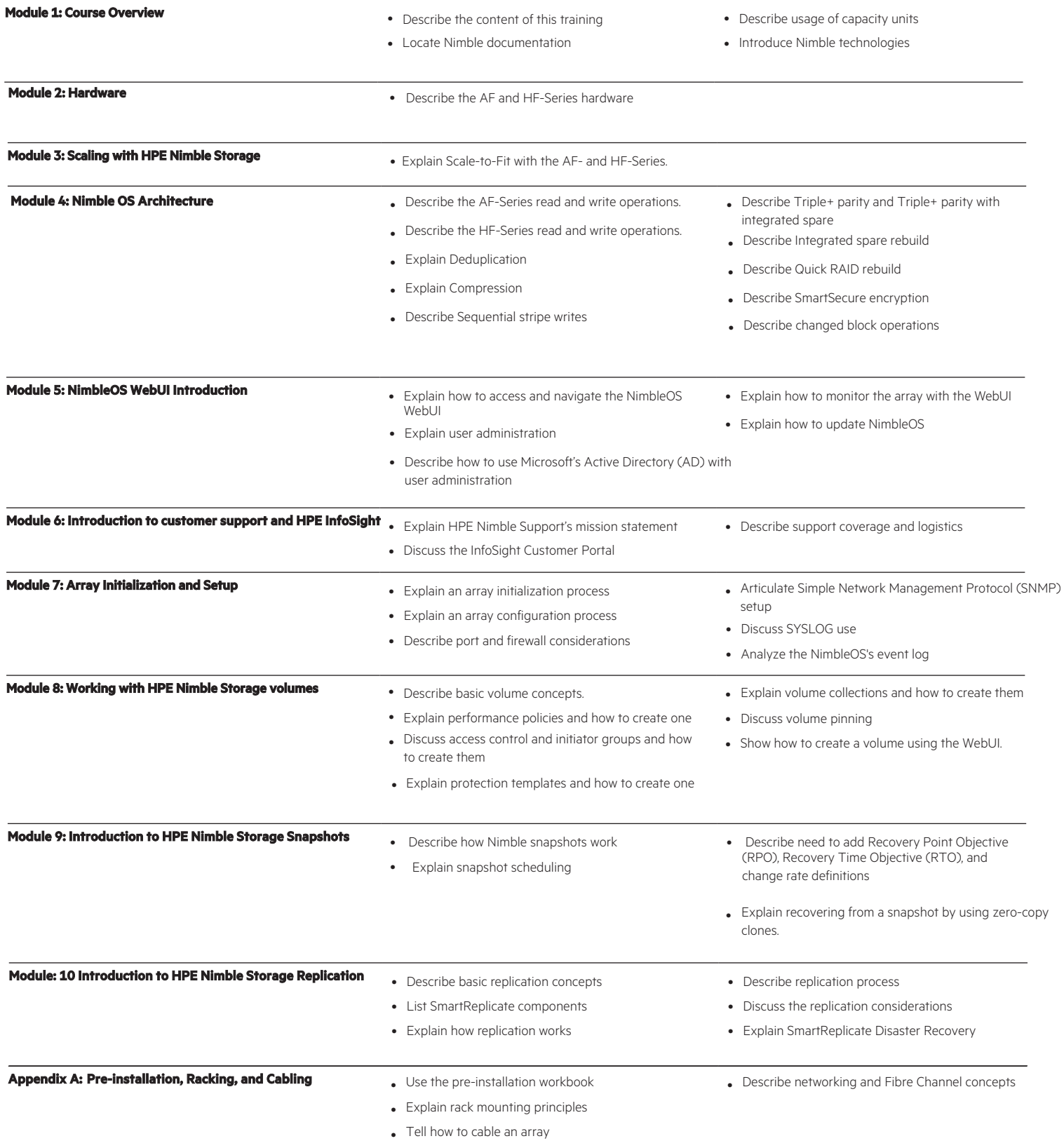

#### **Detailed lab outline**

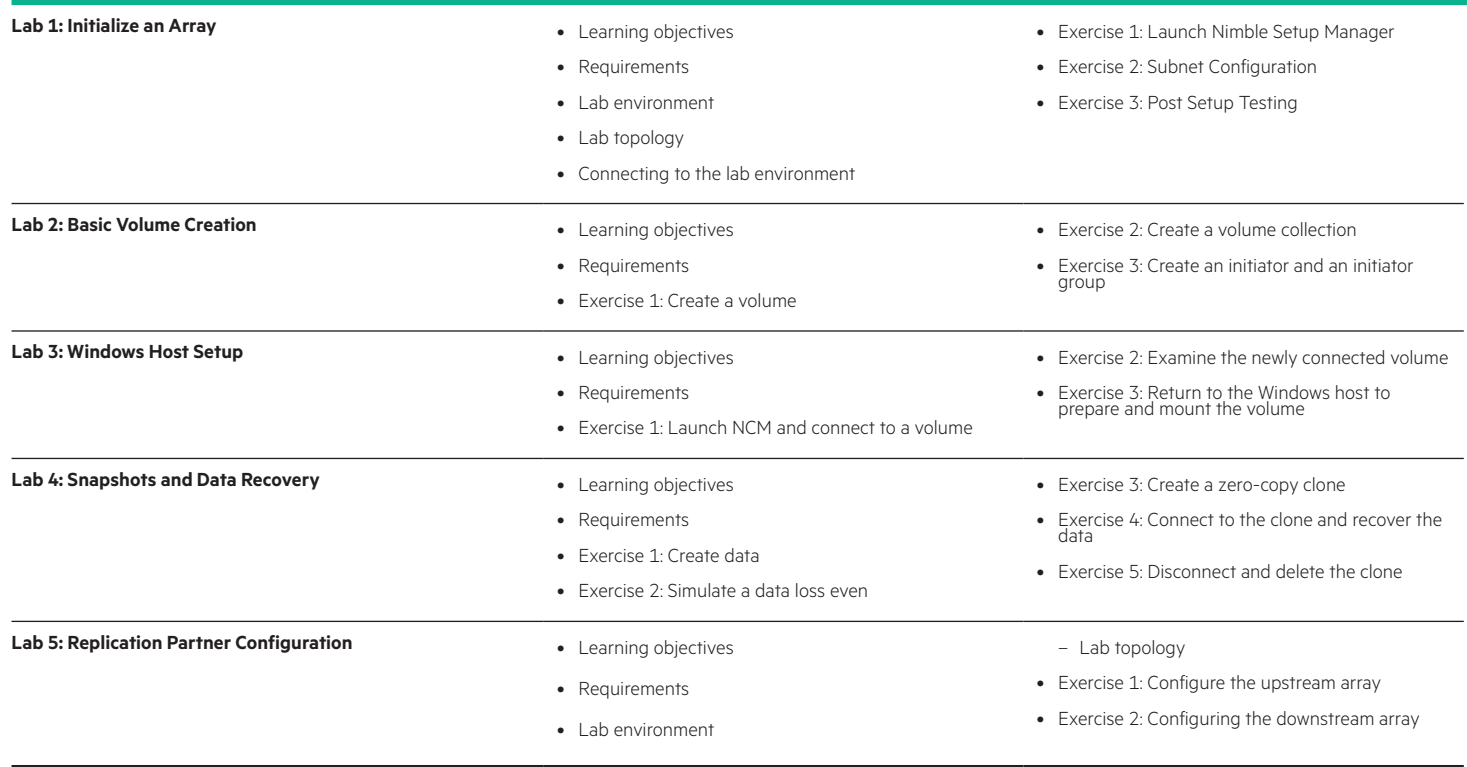

[hpe.com/ww/learnstorage](http://www.hpe.com/ww/learnstorage) Learn more at

**Follow us:**

f y in a M

**Hewlett Packard** Enterprise

© Copyright 2018 Hewlett Packard Enterprise Development LP. The information contained herein is subject to change without notice. The only warranties for Hewlett Packard Enterprise products and services are set forth in the express warranty statements accompanying such products and services. Nothing herein should be construed as constituting an additional warranty. Hewlett Packard Enterprise shall not be liable for technical or editorial errors or omissions contained herein.

Microsoft is either a registered trademark or trademark of Microsoft Corporation in the United States and/or other countries. The OpenStack Word Mark is either a registered trademark/service mark or trademark/service mark of the OpenStack Foundation, in the United States and other countries and is used with the OpenStack Foundation's permission. We are not affiliated with, endorsed or sponsored by the OpenStack Foundation or the OpenStack community. Pivotal and Cloud Foundry are trademarks and/or registered trademarks of Pivotal Software, Inc. in the United States and/or other countries. Linux is the registered trademark of Linus Torvalds in the U.S. and other countries. VMware is a registered trademark or trademark of VMware, Inc. in the United States and/or other jurisdictions.

H9TH1S A.01, September 2018